https://www.100test.com/kao\_ti2020/237/2021\_2022\_\_E8\_B7\_AF\_ E7\_94\_B1\_E5\_99\_A8\_E8\_c101\_237141.htm

 $\rm{BUG}$ 

 $2M$ 

Internet

48 TP-LINK

 $D HCP$ 

Norton

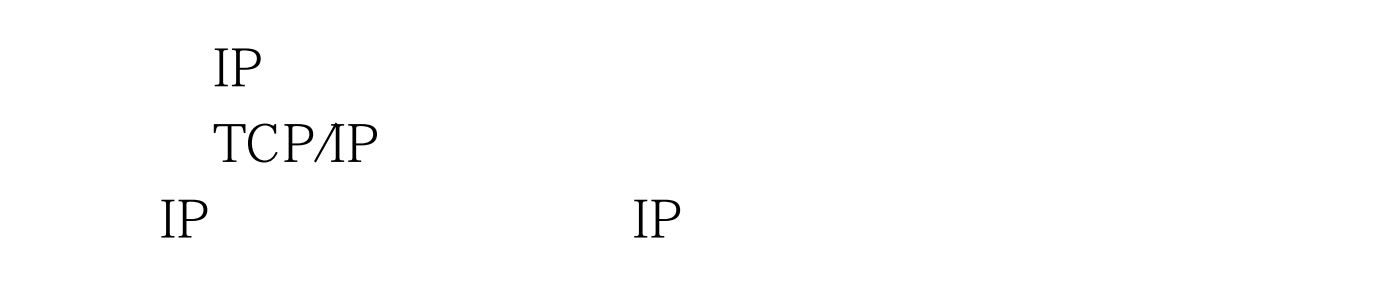

 $\alpha$  and  $\beta$  is the contract of  $\alpha$ 

 $IP$ 

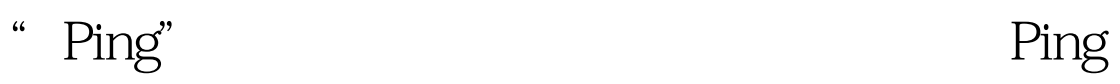

者又到服务器系统中执行了一次"Ping"命令,这次却发现

服务器能够正常Ping通故障工作站了,很明显服务器与该故

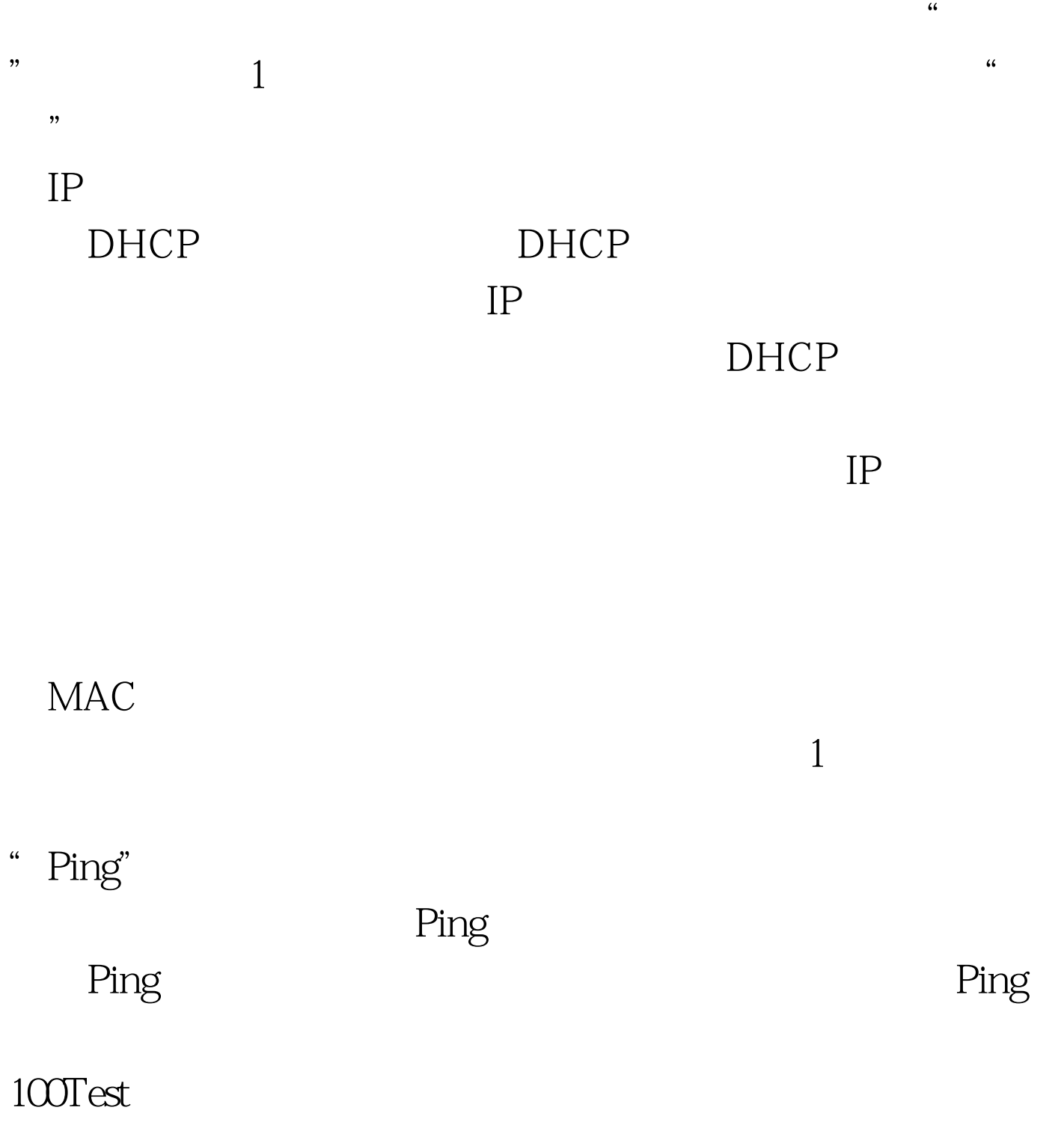

www.100test.com